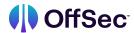

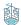

## Foundational Security Operations and Defensive Analysis

| Learning Module                  | Learning Units                          | Learning Objectives                                                                             |
|----------------------------------|-----------------------------------------|-------------------------------------------------------------------------------------------------|
| Attacker Methodology             | The Network as a Whole                  | <ul> <li>Gain a basic understanding of an<br/>enterprise network's DMZ</li> </ul>               |
|                                  |                                         | Learn about deployment environments                                                             |
|                                  |                                         | Understand the difference between core<br>and edge network devices                              |
|                                  |                                         | Study virtual private networks and remote sites                                                 |
|                                  | The Lockheed-Martin Cyber<br>Kill-Chain | <ul> <li>Learn the parts of the Lockheed-Martin<br/>Cyber Kill-Chain</li> </ul>                 |
|                                  |                                         | Apply the Kill-Chain to malware that performed cryptomining                                     |
|                                  |                                         | Apply the Kill-Chain to three iterations of ransomware                                          |
|                                  | MITRE ATT&CK Framework                  | Learn the classifications of the MITRE<br>ATT&CK Framework                                      |
|                                  |                                         | Review a case study of OilRig campaigns<br>with MITRE ATT&CK principles                         |
|                                  |                                         | Review a case study of APT3 campaigns<br>with MITRE ATT&CK principles                           |
|                                  |                                         | <ul> <li>Review a case study of APT28 campaigns<br/>with MITRE ATT&amp;CK principles</li> </ul> |
|                                  |                                         |                                                                                                 |
| Windows Endpoint<br>Introduction | Windows Processes                       | Gain a basic understanding of programs<br>running within Windows                                |
|                                  |                                         | <ul> <li>Learn about Windows Services and their relationship with processes</li> </ul>          |
|                                  |                                         | Review the common states of Windows                                                             |

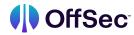

|                                          | Services                                                                                    |
|------------------------------------------|---------------------------------------------------------------------------------------------|
| Windows Registry                         | <ul> <li>Review the configuration structure of the<br/>Windows Registry</li> </ul>          |
|                                          | <ul> <li>Learn about the key-value pair relationship within the Windows Registry</li> </ul> |
|                                          | <ul> <li>Understand the value types and formats<br/>for Windows Registry keys</li> </ul>    |
| Command Prompt, VBScript, and PowerShell | <ul> <li>Review the non-graphical means of<br/>interacting with Windows</li> </ul>          |
|                                          | Build batch scripts used for the command prompt to run local commands                       |
|                                          | Write a Visual Basic Script for collecting operating system                                 |
|                                          | Build custom PowerShell functions                                                           |
| Programming on Windows                   | Review the Component Object Model in<br>Windows                                             |
|                                          | <ul> <li>Learn about the development of the .NET<br/>Framework and .NET Core</li> </ul>     |
| Windows Event Log                        | Gain a basic understanding of Windows     Event logs and sources                            |
|                                          | Review several Windows Event logs using<br>the Windows Event Viewer                         |
|                                          | <ul> <li>Use PowerShell to query Windows Event<br/>logs</li> </ul>                          |
| Empowering the Logs                      | <ul> <li>Gain a basic understanding of System<br/>Monitor (Sysmon)</li> </ul>               |
|                                          | <ul> <li>Review Sysmon events using the Windows<br/>Event Viewer</li> </ul>                 |
|                                          | Review Sysmon events using PowerShell                                                       |
|                                          | Use PowerShell Core in Kali Linux to query event logs remotely                              |
|                                          |                                                                                             |

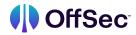

| Windows Server Side<br>Attacks | Credential Abuse                 | <ul> <li>Learn about the Windows Security<br/>Account Manager</li> </ul>                                                    |
|--------------------------------|----------------------------------|----------------------------------------------------------------------------------------------------|
|                                |                                  | Learn about Windows Authentication                                                                                          |
|                                |                                  | Understand the concept of suspicious login activity                                                                         |
|                                |                                  | Evaluate the behavior of brute-force login activity                                                                         |
|                                | Web Application Attacks          | Learn about the configuration of Internet<br>Information Services (IIS) in Windows                                          |
|                                |                                  | Evaluate logging artifacts of local file inclusion for attacking web servers                                                |
|                                |                                  | <ul> <li>Evaluate logging artifacts of command<br/>injection and file upload for attacking web<br/>servers</li> </ul>       |
|                                | Binary Exploitation              | Learn about binary attacks through buffer overflows, and the artifacts they create                                          |
|                                |                                  | <ul> <li>Study the use of Windows Defender<br/>Exploit Guard and how it protects against<br/>binary exploitation</li> </ul> |
|                                |                                  | Evaluate logging artifacts generated by<br>the Windows Defender Exploit Guard                                               |
|                                |                                  |                                                                                                    |
| Windows Client Side<br>Attacks | Attacking Microsoft Office       | <ul> <li>Review social engineering and<br/>spearphishing techniques</li> </ul>                                              |
|                                |                                  | Evaluate the use of Microsoft Office products to deploy phishing attacks                                                    |
|                                |                                  | Review logging artifacts generated from a phishing attack                                                                   |
|                                | Monitoring Windows<br>PowerShell | Gain a basic understanding of extended<br>PowerShell logging capabilities                                                   |
|                                |                                  | Understand the use of PowerShell module logging                                                                             |
|                                |                                  | Understand the use of PowerShell script<br>block logging                                                                    |

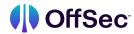

| Understand the use of PowerShell transcription                                                                       |      |
|----------------------------------------------------------------------------------------------------|------|
| transcription                                                                                                    |      |
| Review PowerShell logging artifacts generated from a phishing attack                                                 |      |
| Learn about PowerShell obfuscation and deobfuscation                                                                 | d    |
|                                                                                                    |      |
| Windows Privilege Escalation                                                                                         |      |
| <ul> <li>Learn about Windows' User Account<br/>Control (UAC)</li> </ul>                                              |      |
| Evaluate a UAC bypass technique and the logging artifacts it creates                                                 | he   |
| Perform an elevation using UAC Bypass and review the logging artifacts created.                                      |      |
| Learn about service permissions for privilege escalation along with relevant logging artifacts                       |      |
| <ul> <li>Learn about unquoted service paths for<br/>privilege escalation along with logging<br/>artifacts</li> </ul> |      |
|                                                                                                    |      |
| Linux Endpoint Linux Applications and Understand what Linux daemons are                                              |      |
| Introduction  Daemons  • Understand the Syslog Framework components                                                  |      |
| Understand how the syslog and the jour daemon work together                                                          | rnal |
| Understand Linux web logging                                                                                         |      |
| Automating the Defensive Analysis  • Understand how scripting can aid log analysis                                   |      |
| Understand how to scale further scripting with DevOps tools                                                          | ng   |
| Understand how to put together what we learned in a real-life hunting scenario                                       | /e   |

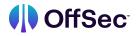

| Linux Server-Side<br>Attacks | Credential Abuse                                   | <ul> <li>Understand suspicious logins and how to detect them in logs</li> </ul>                                 |
|------------------------------|----------------------------------------------------|----------------------------------------------------------------------------------------------------|
|                              |                                                    | <ul> <li>Understand brute-force password attacks<br/>and their log footprints</li> </ul>                        |
|                              | Web Application Attacks                            | <ul> <li>Understand command injection attacks<br/>and their log footprint and detections</li> </ul>             |
|                              |                                                    | <ul> <li>Understand SQL injection attacks and their<br/>log footprint and detections</li> </ul>                 |
|                              |                                                    |                                                                                                    |
| Linux Privilege              | User-side privilege escalation attack detections   | Understand how Linux privileges works                                                                           |
| Escalation                   | escalation attack detections                       | <ul> <li>Understand how to detect privilege<br/>escalation attacks on user's configuration<br/>files</li> </ul> |
|                              | System-side privilege escalation attack detections | Understand how Linux privileges works                                                                           |
|                              | escalation attack detections                       | <ul> <li>Understand how to detect privilege<br/>escalation attacks on user's configuration<br/>files</li> </ul> |
|                              |                                                    |                                                                                                    |
| Windows Persistence          | Persistence on Disk                                | <ul> <li>Understand and recognize Persisting via<br/>Windows Service</li> </ul>                                 |
|                              |                                                    | <ul> <li>Understand and recognize Persisting via<br/>Scheduled Tasks</li> </ul>                                 |
|                              |                                                    | <ul> <li>Understand and recognize Persisting by<br/>DLL-Sideloading/Hijacking</li> </ul>                        |
|                              | Persistence in Registry                            | Understand Using Run Keys                                                                                       |
|                              |                                                    | Understand Using Winlogon Helper                                                                                |
|                              |                                                    |                                                                                                    |
| Network Detections           | Intrusion Detection Systems                        | <ul> <li>Understand theory and methodologies<br/>behind IPS and IDS</li> </ul>                                  |
|                              |                                                    | Understand Snort rule syntax                                                                                    |
|                              |                                                    | Learn how to craft basic Snort rules                                                                            |
|                              | Detecting Attacks                                  | <ul> <li>Learn how to detect known vulnerabilities with Snort rules</li> </ul>                                  |

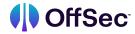

|                                  |                                               | Learn how to detect novel vulnerabilities<br>with Snort rules                                                 |
|----------------------------------|-----------------------------------------------|----------------------------------------------------------------------------------------------------|
|                                  | Detecting C2 Infrastructure                   | Understand the components of a C2 framework                                                                   |
|                                  |                                               | Learn how to detect a well-known C2 communication through Snort rule sets                                     |
|                                  |                                               |                                                                                                    |
| <b>Antivirus Detections</b>      | Antivirus Basics                              | Understand an Overview of Antivirus                                                                           |
|                                  |                                               | Understand Signature-Based Detection                                                                          |
|                                  |                                               | <ul> <li>Understand Heuristic and<br/>Behavioral-Based Detection</li> </ul>                                   |
|                                  | Antimalware Scan Interface                    | Understand the basics of AMSI                                                                                 |
|                                  | (AMSI)                                        | Understand how attackers bypass AMSI                                                                          |
|                                  |                                               |                                                                                                    |
| Active Directory Enumeration     | Abusing Lightweight Directory Access Protocol | Understand LDAP                                                                                               |
|                                  |                                               | Interact with LDAP                                                                                            |
|                                  |                                               | Enumerate Active Directory with<br>PowerView                                                                  |
|                                  | Detecting Active Directory<br>Enumeration     | Audit Object Access                                                                                           |
|                                  |                                               | Perform Baseline Monitoring                                                                                   |
|                                  |                                               | Use Honey Tokens                                                                                              |
|                                  |                                               |                                                                                                    |
| Network Evasion and<br>Tunneling | Network Segmentation                          | Understand the concept of network segmentation                                                                |
|                                  |                                               | <ul> <li>Learn the benefits of network<br/>segmentation</li> </ul>                                            |
|                                  |                                               | <ul> <li>Understand possible methods of<br/>implementing network segmentation in an<br/>enterprise</li> </ul> |
|                                  | Detecting Egress Busting                      | <ul> <li>Understanding the concept of egress filtering</li> </ul>                                             |
|                                  |                                               |                                                                                                    |

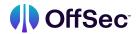

|                                      |                                         | <ul> <li>Understanding an iptables firewall setup<br/>and application of egress filtering</li> </ul>                                  |
|--------------------------------------|-----------------------------------------|----------------------------------------------------------------------------------------------------|
|                                      |                                         | <ul> <li>Evaluate an "egress busting" technique<br/>and the logging artifacts it creates</li> </ul>                                   |
|                                      | Port Forwarding and<br>Tunneling        | Understand the concept of tunneling and port forwarding                                                                               |
|                                      |                                         | Learn how attackers use it to compromise additional machines in the network                                                           |
|                                      |                                         | <ul> <li>Understand the possible methods and<br/>tools attackers use to tunnel into the<br/>network and how to detect them</li> </ul> |
|                                      |                                         |                                                                                                    |
| Windows Lateral<br>Movement          | Windows Authentication                  | Understanding Pass the Hash                                                                                                    |
| Movement                             |                                         | <ul> <li>Understanding Brute Forcing Domain<br/>Credentials</li> </ul>                                                                |
|                                      |                                         | Understanding Terminal Services                                                                                                    |
|                                      | Abusing Kerberos Tickets                | Understanding Pass the Ticket                                                                                                    |
|                                      |                                         | Understanding Kerberoasting                                                                                                    |
|                                      |                                         |                                                                                                    |
| Active Directory<br>Persistence      | Keeping Domain Access                   | <ul> <li>Understanding Domain Group<br/>Memberships</li> </ul>                                                                        |
|                                      |                                         | Understanding Domain User Modifications                                                                                               |
|                                      |                                         | Understanding Golden Tickets                                                                                                    |
|                                      |                                         |                                                                                                    |
| SIEM Part One: Intro to              | Log Management<br>Introduction          | Understand SIEM Concepts                                                                                                    |
| ELK                                  |                                         | Learn about the ELK Stack                                                                                                    |
|                                      |                                         | Use ELK Integrations with OSQuery                                                                                                    |
|                                      | ELK Security                            | Understand Rules and Alerts                                                                                                    |
|                                      |                                         | Understand Timelines and Cases                                                                                                    |
|                                      |                                         |                                                                                                    |
| SIEM Part Two:<br>Combining the Logs | Phase One: Web Server<br>Initial Access | <ul> <li>Detect enumeration and command<br/>injection</li> </ul>                                                                      |
|                                      |                                         |                                                                                                    |

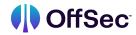

|                                                      | Implement Phase One detection rules                                 |
|------------------------------------------------------|---------------------------------------------------------------------|
| Phase Two: Lateral                                   | Discover brute forcing and authentication                           |
| Movement to Application<br>Server                    | Create Phase Two detection rules                                    |
| Phase Three: Persistence and Privilege Escalation on | <ul> <li>Understand persistence and privilege escalation</li> </ul> |
| Application Server                                   | Build Phase Three detection rules                                   |
| Phase Four: Perform Actions                          | Identify dumping the AD database                                    |
| on the Domain Controller                             | Create Phase Four detection rules                                   |
|                                                      |                                                                     |